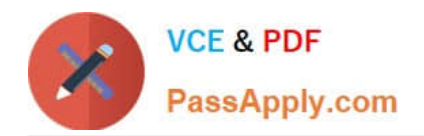

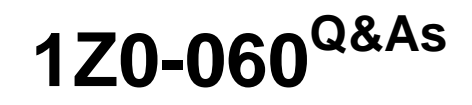

Upgrade to Oracle Database 12c

# **Pass Oracle 1Z0-060 Exam with 100% Guarantee**

Free Download Real Questions & Answers **PDF** and **VCE** file from:

**https://www.passapply.com/1z0-060.html**

100% Passing Guarantee 100% Money Back Assurance

Following Questions and Answers are all new published by Oracle Official Exam Center

**C** Instant Download After Purchase

**83 100% Money Back Guarantee** 

- 365 Days Free Update
- 800,000+ Satisfied Customers

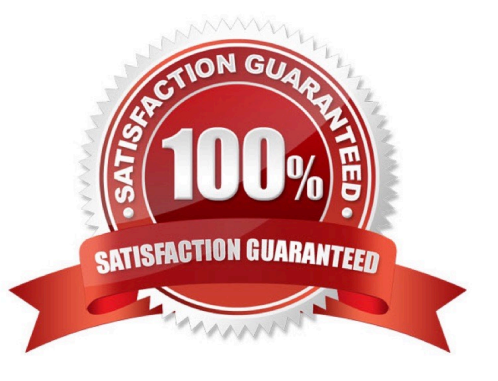

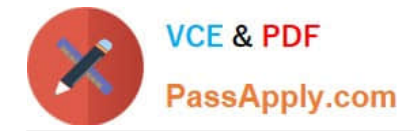

## **QUESTION 1**

Your database supports an online transaction processing (OLTP) application. The application is undergoing some major schema changes, such as addition of new indexes and materialized views. You want to check the impact of these changes on workload performance.

What should you use to achieve this?

- A. Database replay
- B. SQL Tuning Advisor
- C. SQL Access Advisor
- D. SQL Performance Analyzer
- E. Automatic Workload Repository compare reports

Correct Answer: D

You can use the SQL Performance Analyzer to analyze the SQL performance impact of any type of system change. Examples of common system changes include: Database upgrades Configuration changes to the operating system, hardware, or database Database initialization parameter changes Schema changes, such as adding new indexes or materialized views Gathering optimizer statistics SQL tuning actions, such as creating SQL profiles

References: http://docs.oracle.com/cd/B28359\_01/server.111/b28318/intro.htm#CNCPT961

## **QUESTION 2**

What are two of the benefits of installing Oracle Grid Infrastructure for a stand-alone server before installing and creating an Oracle database on the same server? (Choose two.)

- A. It is the only way to have "automatic restart in place" after instance failure.
- B. The Oracle database will be easier to upgrade in the future.
- C. The Oracle database can be created using Oracle Managed Files.
- D. The Oracle database can be created using storage managed by ASM.
- E. The Oracle database will be automatically registered as a resource in Oracle Restart.

#### Correct Answer: DE

Reference: https://www.oracle.com/webfolder/technetwork/tutorials/obe/db/11g/r2/prod/install/gridinstss/ gridinstss.htm

## **QUESTION 3**

You find this query being used in your Oracle 12c database:

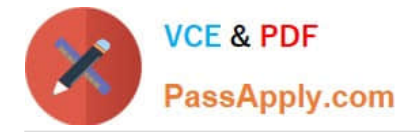

select employee\_id, first\_name, salary from hr.employees order by employee id fetch first 20 percent rows only;

Which method a used by the optimizer to limit the rows being returned?

A. A TOP-N query is created during execution and a filter is added to the query dynamically using ROWNUM to limit the rows to 20 percent of the total rows.

B. A view is created during execution and a filter on the view limits the rows to 20 percent of the total rows.

C. All the rows are returned to the client or middle tier but only the first 20 percent are returned to the screen or the application.

D. A filter is added to the table query dynamically using ROWNUM to limit the rows to 20 percent of the total rows.

Correct Answer: B

# **QUESTION 4**

You plan to use the In-Database Archiving feature of Oracle Database 12c, and store rows that are inactive for over three months, in Hybrid Columnar Compressed (HCC) format.

Which three storage options support the use of HCC? (Choose three.)

A. ASM disk groups with ASM disks consisting of Exadata Grid Disks.

B. ASM disk groups with ASM disks consisting of LUNs on any Storage Area Network array

- C. ASM disk groups with ASM disks consisting of any zero-padded NFS-mounted files
- D. Database files stored in ZFS and accessed using conventional NFS mounts.
- E. Database files stored in ZFS and accessed using the Oracle Direct NFS feature
- F. Database files stored in any file system and accessed using the Oracle Direct NFS feature
- G. ASM disk groups with ASM disks consisting of LUNs on Pillar Axiom Storage arrays

Correct Answer: AEG

HCC requires the use of Oracle Storage ?Exadata (A), Pillar Axiom (G) or Sun ZFS Storage Appliance (ZFSSA).

Note:

\*

\*

Hybrid Columnar Compression, initially only available on Exadata, has been extended to support Pillar Axiom and Sun ZFS Storage Appliance (ZFSSA) storage when used with Oracle Database Enterprise Edition 11.2.0.3 and above

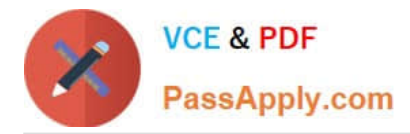

Oracle offers the ability to manage NFS using a feature called Oracle Direct NFS (dNFS). Oracle Direct NFS implements NFS V3 protocol within the Oracle database kernel itself. Oracle Direct NFS client overcomes many of the challenges associated with using NFS with the Oracle Database with simple configuration, better performance than traditional NFS clients, and offers consistent configuration across platforms.

# **QUESTION 5**

Which statement is true concerning dropping a pluggable database (PDB)?

- A. The PDB must be open in read-only mode.
- B. The PDB must be in mount state.
- C. The PDB must be unplugged.
- D. The PDB data files are always removed from disk.
- E. A dropped PDB can never be plugged back into a multitenant container database (CDB).

Correct Answer: B

http://docs.oracle.com/database/121/ADMIN/cdb\_plug.htm#ADMIN13658

[Latest 1Z0-060 Dumps](https://www.passapply.com/1z0-060.html) [1Z0-060 VCE Dumps](https://www.passapply.com/1z0-060.html) [1Z0-060 Practice Test](https://www.passapply.com/1z0-060.html)